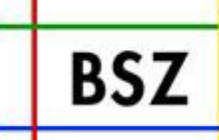

**Bibliotheksservice Zentrum Baden-Württemberg** 

# Sitzung AG-SWB

## Universitätsbibliothek Stuttgart, 06.03.2008

Cornelia Katz, BSZ

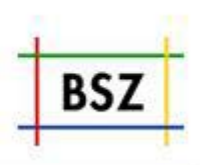

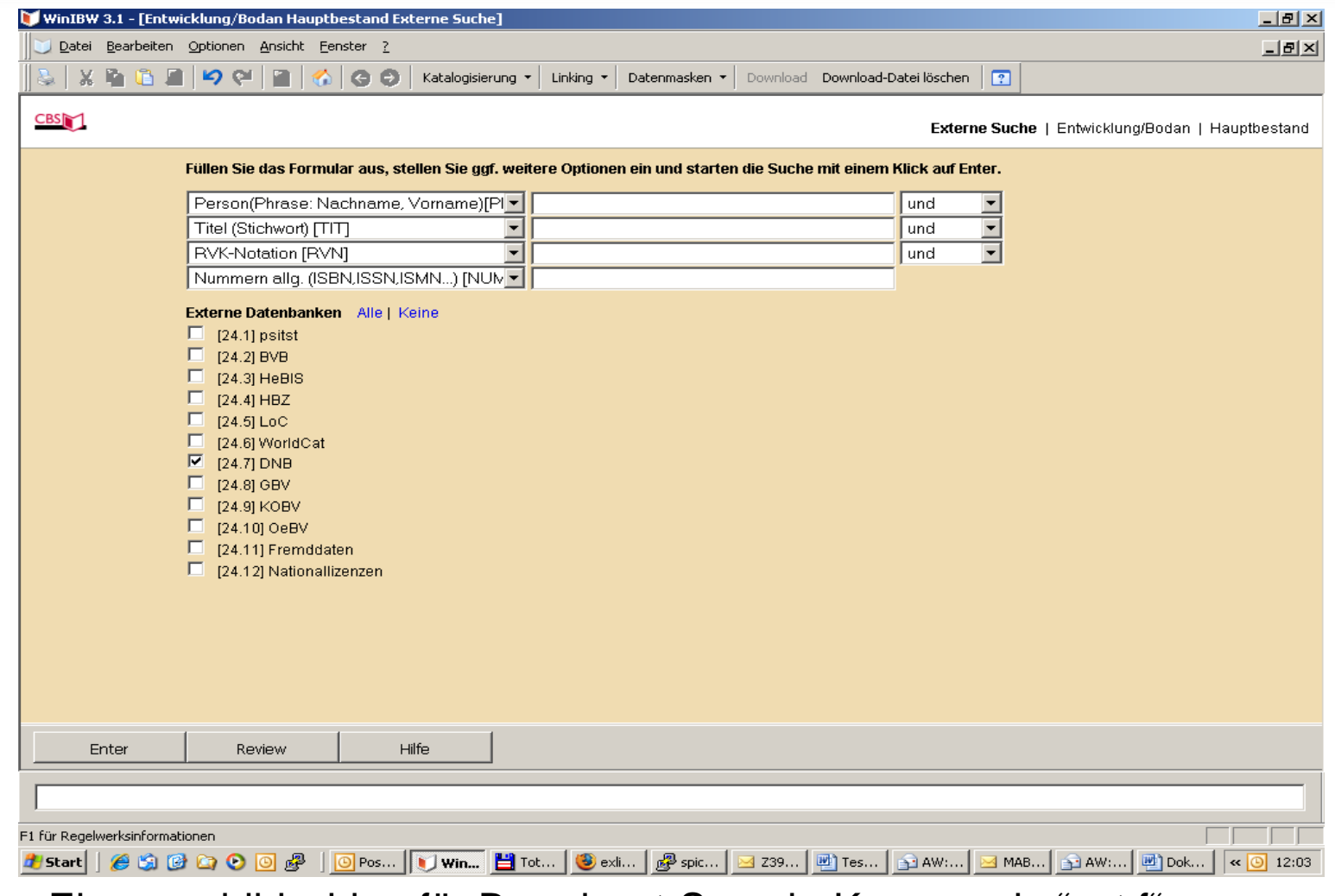

Eingangsbildschirm für Broadcast-Search: Kommando "ext f"

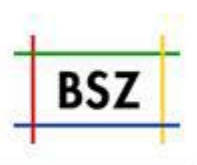

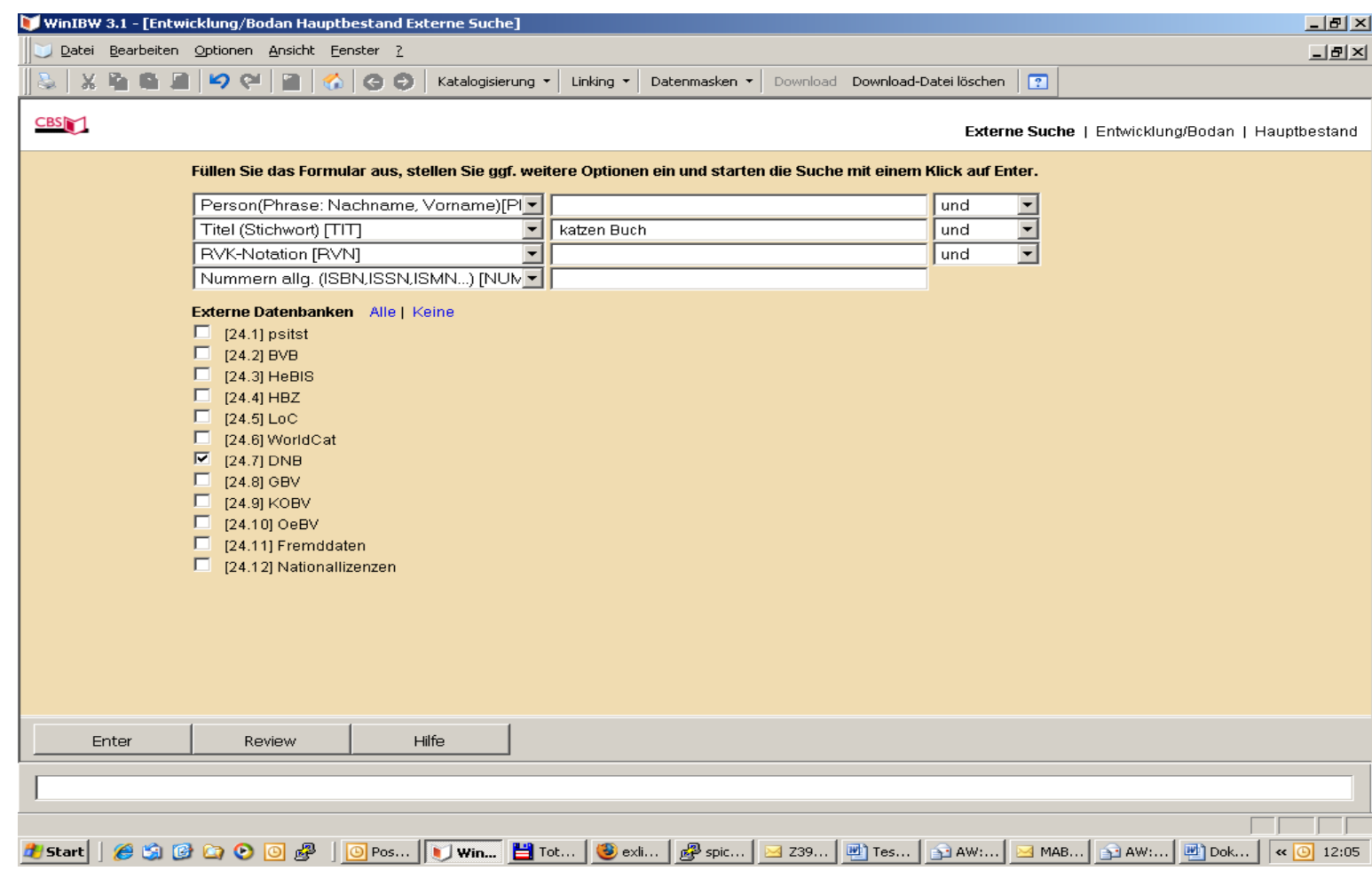

Datenbankauswahl und Eingabe Suchanfrage

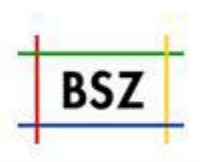

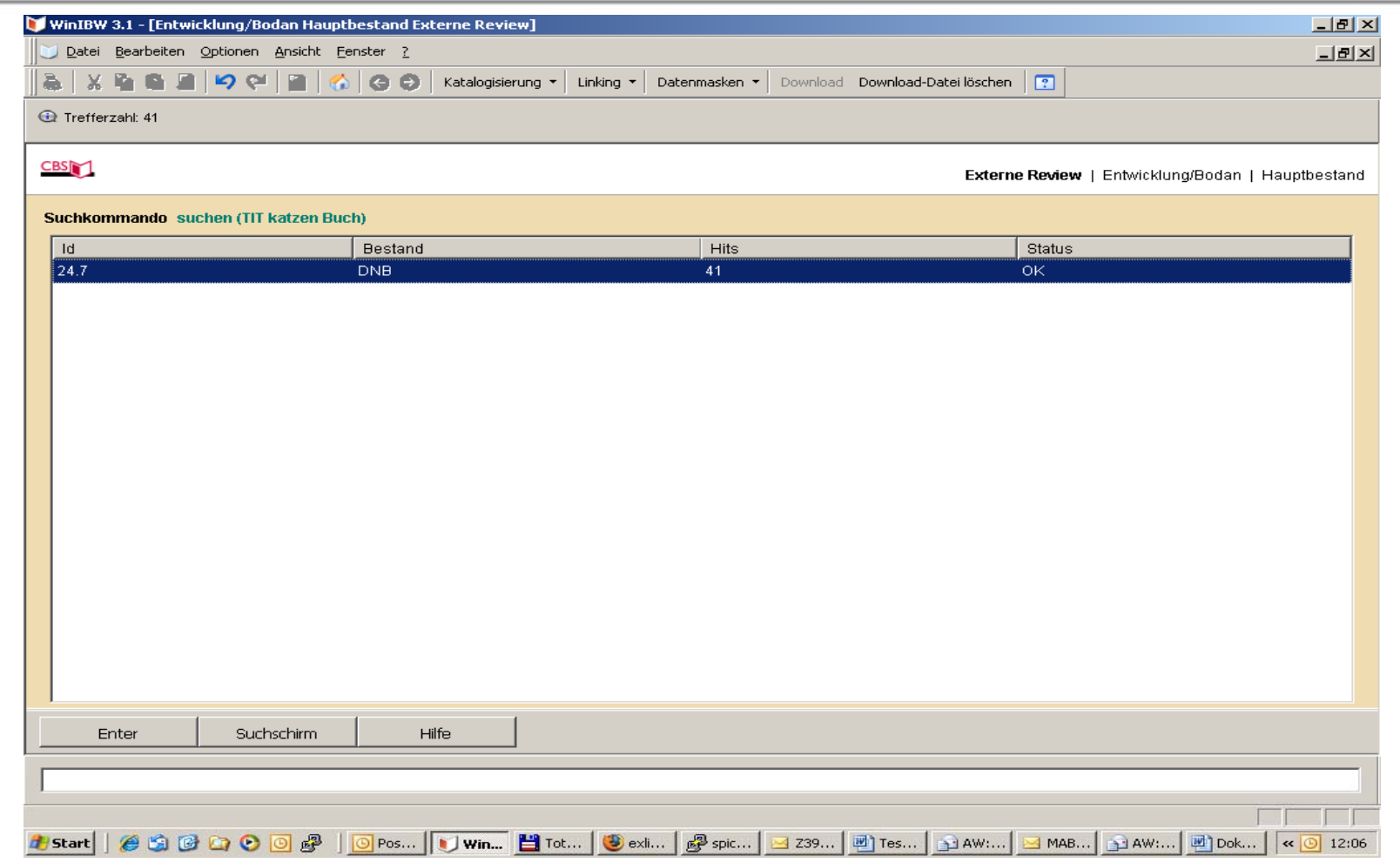

Anzeige Ergebnis pro durchsuchte Datenbank

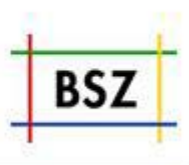

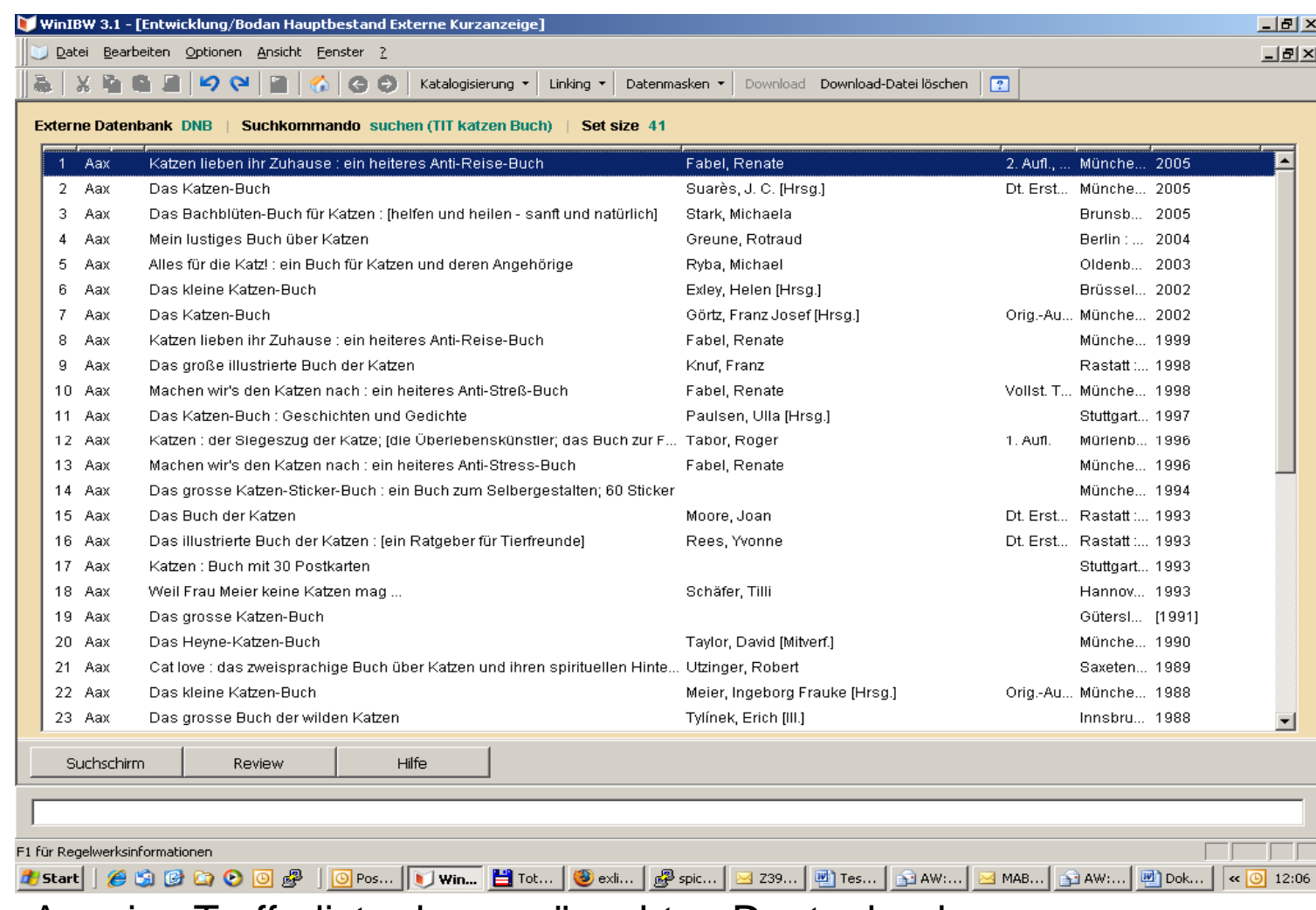

Anzeige Trefferliste der gewünschten Dantenbank

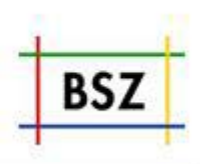

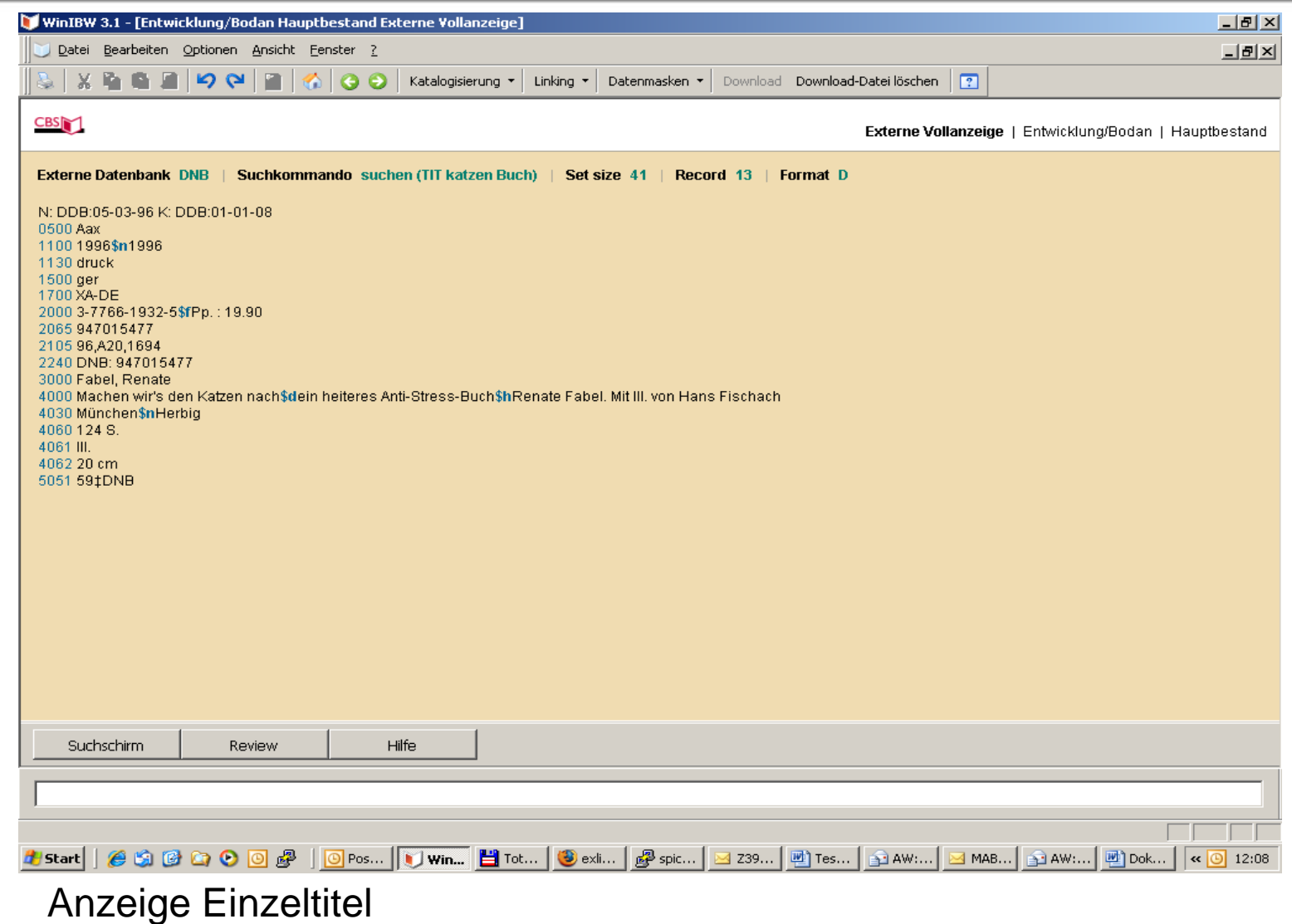

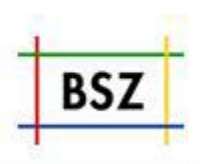

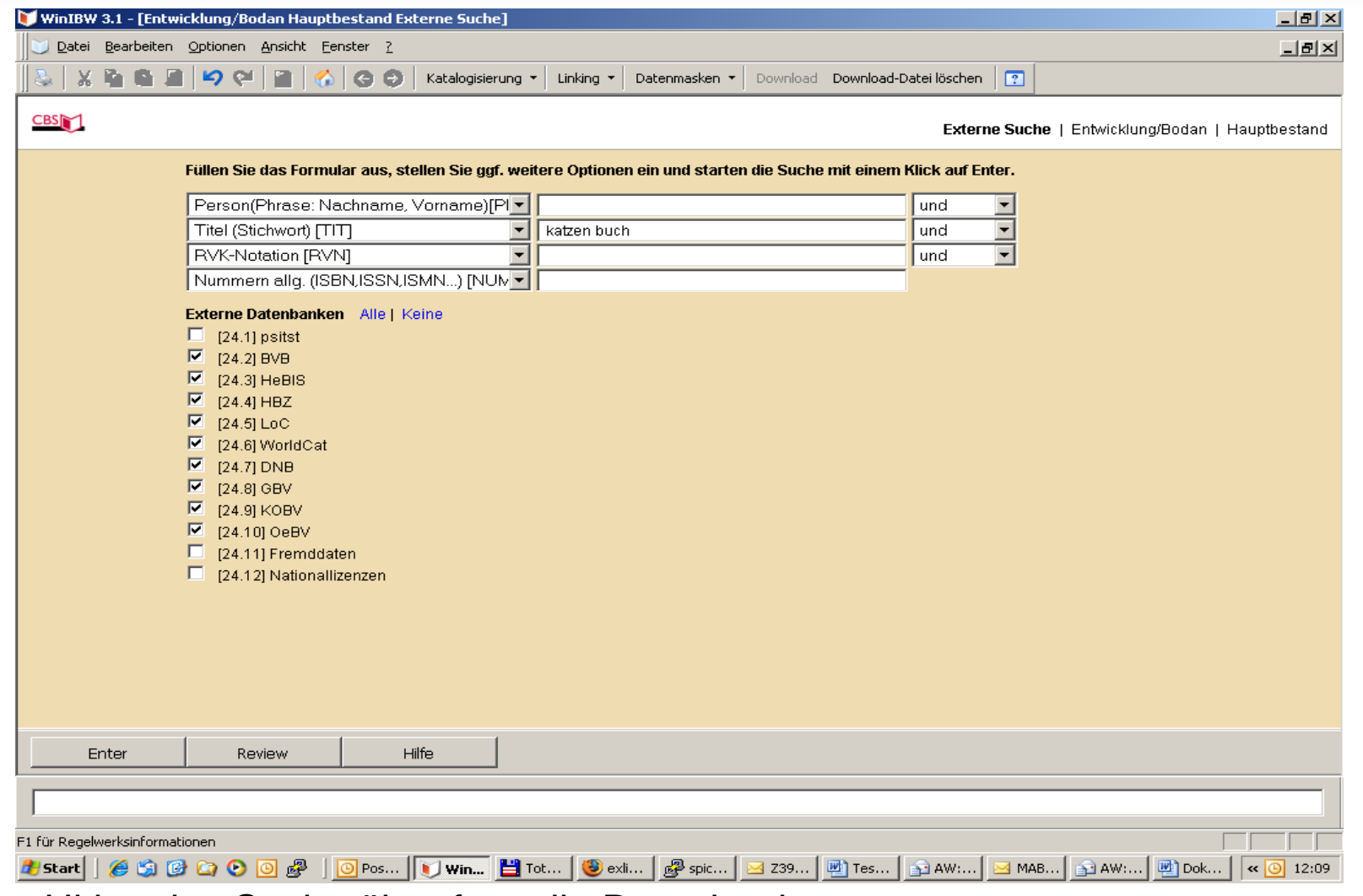

#### Ultimative Suche über fast alle Datenbanken

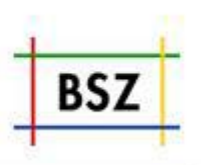

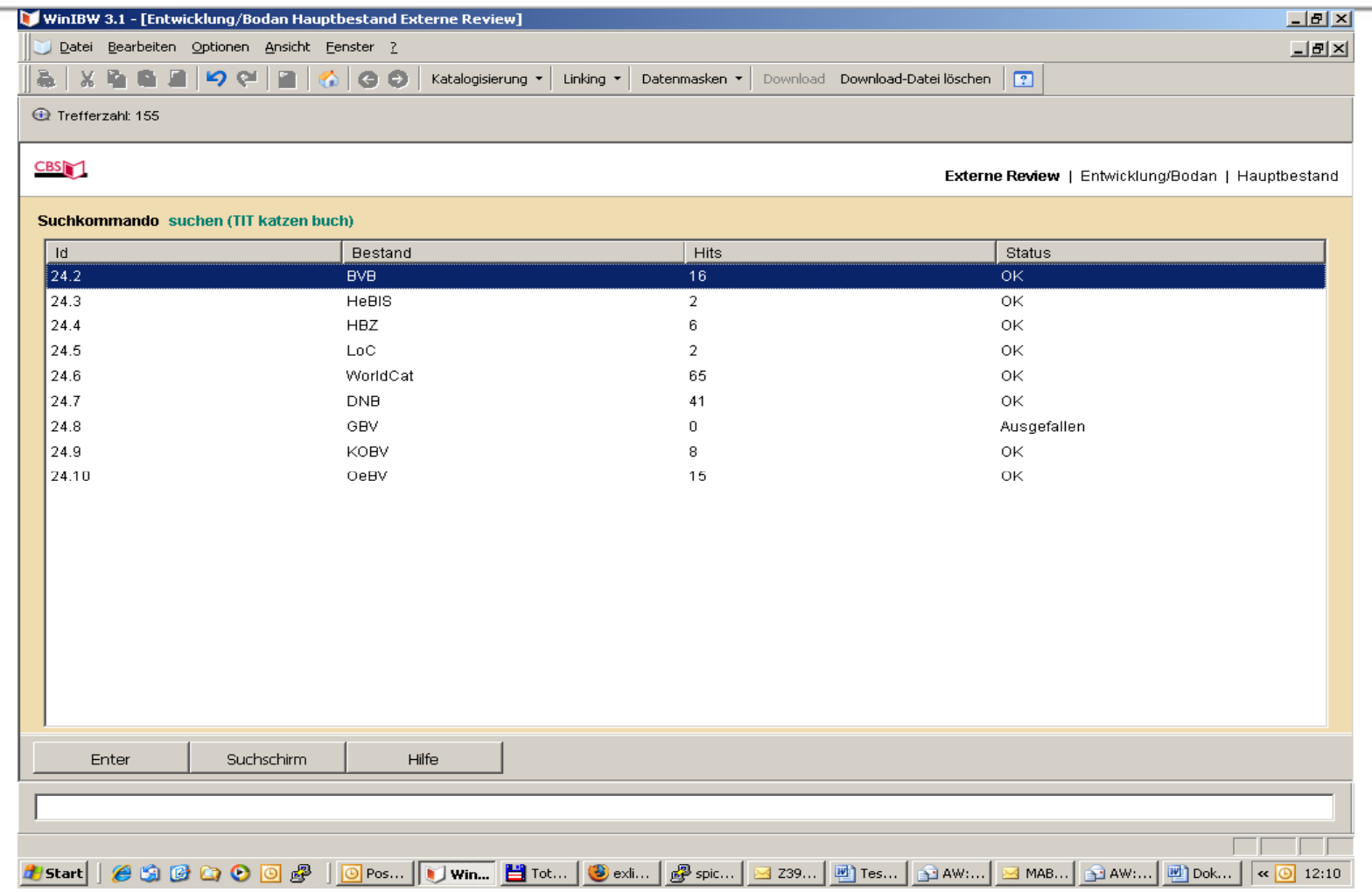

Anzei ge Er gebnis pro durchsuchte Datenbank gg p

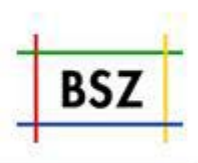

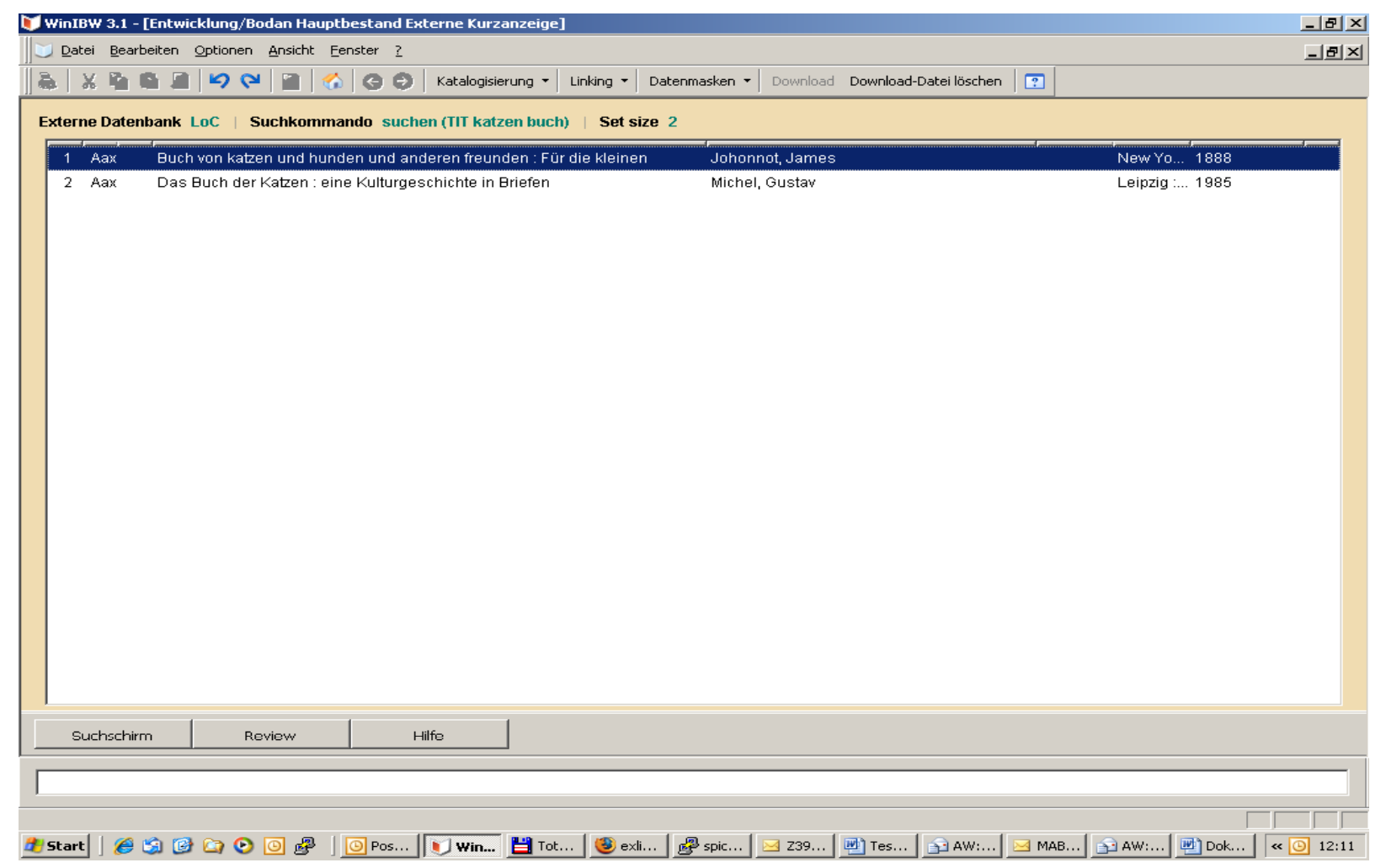

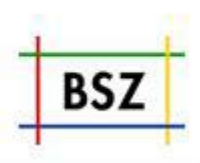

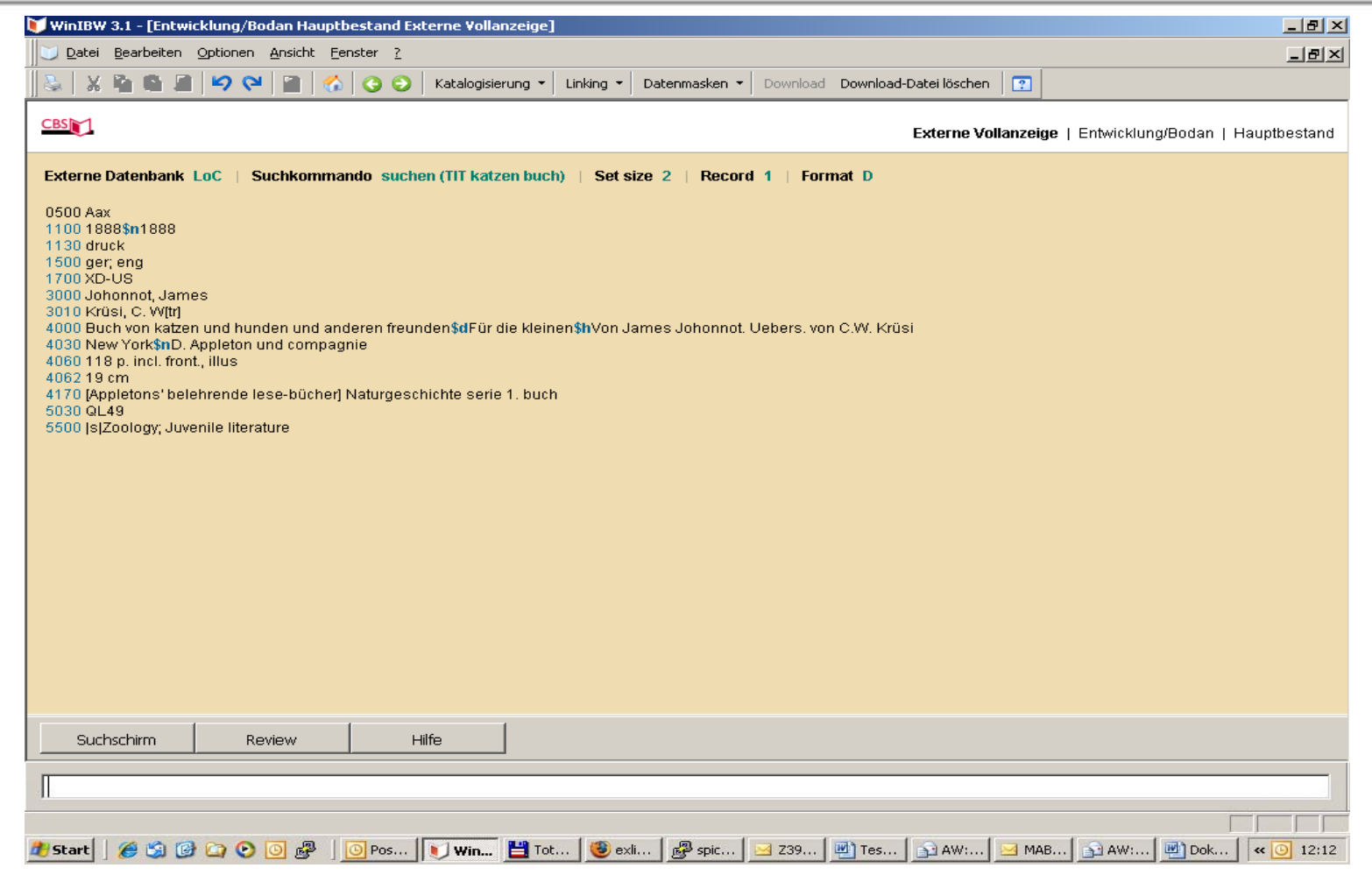

Anzeige Einzeltreffer aus LOC

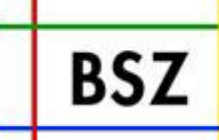

**Bibliotheksservice Zentrum Baden-Württemberg** 

# Sitzung AG-SWB

## Universitätsbibliothek Stuttgart, 06.03.2008

Cornelia Katz, BSZ